**PizzaCut File Splitter Crack Registration Code Free [Updated]**

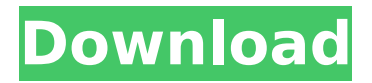

## **PizzaCut File Splitter Crack**

Windows 8.1 or higher Requirements: Minimum 3 GB available space Minimum 60MB free disk space needed for installation What's New in This Release: Initial release. Cracked PizzaCut File Splitter With Keygen Reviewed by: Goran Nikolov Also reviewed by Marius Nestor Published on: 2014-10-05 01:04:23 If you've been using the computer for the past decade, you're sure to have stumbled upon the limited size of a disk, where you carefully had to plan every file transfer. Although storage space is getting bigger, the problem doesn't disappear, but takes a different shape. Luckily, there are tons of applications like PizzaCut File Splitter Crack Mac to help you split a large file into multiple, custom chunks. Splitter, joiner, comparer, and pizza A cool thing about it is you don't even have to go through a setup process to make it work, and since it comes in a lightweight package, it can easily be carried around on a thumb drive. What's more, there's no need to worry about affecting the target PC's health status, because no changes are made in system registries. A compact main window greets you on launch, with sadly no references to a pizza except for a small icon, and main functions being represented by intuitive icons, such as a pair of scissors, glue, two files, and a good-old diskette for preset size specifications. Dragging files over the main window has no effect, but using the browse dialog to load a target file isn't too difficult. Once this is done in the splitter, you need to specify the part size in bytes, kilobytes, megabytes, or gigabytes, with a related field showing you how many files this size specification creates. Even if you split a file in hundreds of small chunks, the application flawlessly performs the operation, but this mostly depends on hardware components. Joining them back together is simply done by selecting one of the items resulting from the split operation. Sadly, you can have parts automatically removed after joining them back. To see if the process is successful or not, you can use the compare component to see the integrity and similarities between two files. One section lets you generate the CRC32 hash code for a selected file, while the other asks for two files to compare. However, you're only

### **PizzaCut File Splitter Crack License Code & Keygen [Latest-2022]**

Free version of our commercial program with lots of helpful features for everyday use. Version 4.0.0.0 is the last version of this free version. You can try this product for free, but it will show a registration window which expires after 30 days. Upon expiration, you will only get a link to the product page. The expiration date can be changed in the program. Features: Unlimited files split into parts of any size Unlimited parts joined back Powerful file compare Basic to advanced search Beautiful graphic user interface Extremely fast and performs flawlessly A compact main window greets you on launch, with sadly no references to a pizza except for a small icon, and main functions being represented by intuitive icons, such as a pair of scissors, glue, two files, and a good-old diskette for preset size specifications. Free version of our commercial program with lots of helpful features for everyday use. Version 4.0.0.0 is the last version of this free version. You can try this product for free, but it will show a registration window which expires after 30 days. Upon expiration, you will only get a link to the product page. The expiration date can be changed in the program. \* Solve problems and problems in one folder at the same time \* Merge files \* Sort files \* Reorder files \* Compare files \* Merge,

split, and archive various types of files \* Split a file into chunks, while keeping the integrity \* Split a file into chunks, while adding or removing files \* Join files \* Use in security \* Protect various types of files and folders from automatic opening, change, and deletion \* Automatically hide temporary files and folders, and also make them do not appear in Windows Explorer. \* Add, remove, or relocate a file, while keeping its original file.properties file \* Transfer files or folders without usage of USB ports, using encrypted communication channels \* Uninstall and update without affecting the Windows registry or Windows Explorer A compact main window greets you on launch, with sadly no references to a pizza except for a small icon, and main functions being represented by intuitive icons, such as a pair of scissors, glue, two files, and a good-old diskette for preset size specifications. Set part size, and compare two files Dragging files over the main window has no effect, but using the browse dialog to load a target file isn b7e8fdf5c8

# **PizzaCut File Splitter**

Splitter, joiner, comparer, and pizza A cool thing about it is you don't even have to go through a setup process to make it work, and since it comes in a lightweight package, it can easily be carried around on a thumb drive. What's more, there's no need to worry about affecting the target PC's health status, because no changes are made in system registries. A compact main window greets you on launch, with sadly no references to a pizza except for a small icon, and main functions being represented by intuitive icons, such as a pair of scissors, glue, two files, and a good-old diskette for preset size specifications. Set part size, and compare two files Dragging files over the main window has no effect, but using the browse dialog to load a target file isn't too difficult. Once this is done in the splitter, you need to specify the part size in bytes, kilobytes, megabytes, or gigabytes, with a related field showing you how many files this size specification creates. Even if you split a file in hundreds of small chunks, the application flawlessly performs the operation, but this mostly depends on hardware components. Joining them back together is simply done by selecting one of the items resulting from the split operation. Sadly, you can have parts automatically removed after joining them back. To see if the process is successful or not, you can use the compare component to see the integrity and similarities between two files. One section lets you generate the CRC32 hash code for a selected file, while the other asks for two files to compare. However, you're only notified if they're different, but not in what way. To end with Even with all the possibilities to transfer files between computers, these get bigger in size as technology advances. PizzaCut File Splitter wants to make sure you can chop a file in multiple chunks, and this doesn't only serve as a means to make it fit on a particular storage device, but can also prevent them from getting infected by malicious programs. The full version of the application supports the following file formats: • Split/join.EXE files • Split/join.JAR files • Split/join.COM files • Split/join.PSD files • Split/join.PDF files • Split/join.XLSX files • Split/join

### **What's New In PizzaCut File Splitter?**

Fully-featured file splitter: Powerful file splitting and joining, very easy to use. The powerful algorithm of PizzaCut splitter is very stable, it can split large files and most of the big files with grace. And it is fully compatible with file formats which includes: large files, DLLs, Jars, exe files, archives, ISO, compressed, etc. Supported languages: English, Spanish, Chinese (Simplified). The program data can be saved and preserved, and will help users backup and restore all the data. As data are increasingly being transferred from one computer to another, security becomes a top priority. Getting your files corrupted by a virus can be more expensive than not having them at all. Fortunately, there are a number of easy ways to protect your data from viruses and other malware, without having to resort to sophisticated methods. These tips are geared towards Windows 8 users, but most of them are easily adapted to any operating system. Keep your system up to date An outdated operating system is more vulnerable than others, as it may not have certain security protocols and programs installed. Automatic updates can help you avoid exposure to malware and badware, and also fix known security flaws. Make regular scans and backups Scanning drives daily and backing up

those files is a well-known and easy way to prevent data loss. It's also a good way to spot any malware or threats and avoid them on your PC. Enable encryption Encrypting files is a great way to make your data safe, and also hide them if necessary. Don't allow external devices to have access to your files Most USB flash drives and similar gadgets are able to share their files with other connected computers, and this is usually a bad idea. Plugging them into your PC may give them access to your files, and worse, your PC may be vulnerable to attacks. Back up everything Hard drives, CDs, and other storage devices contain a lot of valuable data, so having regular backups can be a great idea, especially if you're planning to update your system. Encrypt your whole PC While your data are safe inside your computer, you should still have a backup of your system, just in case something happens. You can use an encryption program to protect the sensitive data on your computer, whether it's an entire hard drive or just individual folders. Enable offline browsing Browser extensions can add a lot of functionality to your PC, but

### **System Requirements:**

Mac OS X 10.6 or higher, or Windows Vista, Windows XP, Windows 2000, Windows NT 4.0. AMD or Intel 64-bit processors. 3 GB RAM P.S. You can sign up for the beta here. © 2013 - 2014 M1AMIN 2013 byThe potential of the magnetic field for cancer therapy. Theoretically, magnetic fields can exert substantial influence on biological systems, including alterations in cell function. These effects can be positive or negative, depending upon the characteristics of the field

Related links:

[https://www.town.lynnfield.ma.us/sites/g/files/vyhlif3391/f/uploads/field\\_use\\_regulations.pdf](https://www.town.lynnfield.ma.us/sites/g/files/vyhlif3391/f/uploads/field_use_regulations.pdf) <https://www.niederanven.lu/sites/niederanven/files/webform/broosak951.pdf> <https://efekt-metal.pl/witaj-swiecie/> [https://mhealthtechsolutions.com/2022/07/04/browsec-for-chrome-crack-with-product-key-download-pc](https://mhealthtechsolutions.com/2022/07/04/browsec-for-chrome-crack-with-product-key-download-pc-windows/)[windows/](https://mhealthtechsolutions.com/2022/07/04/browsec-for-chrome-crack-with-product-key-download-pc-windows/) <http://www.ventadecoches.com/book-crack-activation-code-with-keygen-pc-windows-latest/> [https://hashpk.com/wp-content/uploads/2022/07/ShutItDown\\_RBS.pdf](https://hashpk.com/wp-content/uploads/2022/07/ShutItDown_RBS.pdf) [https://wakelet.com/wake/9Od\\_XVsoW08-XfJ7RDeBt](https://wakelet.com/wake/9Od_XVsoW08-XfJ7RDeBt) <https://peaceful-hamlet-71461.herokuapp.com/jandech.pdf> <https://www.mil-spec-industries.com/system/files/webform/LDAP-ClientNet.pdf> <https://csermooc78next.blog/wp-content/uploads/2022/07/jayphy.pdf> <https://www.sedaguzellikmerkezi.com/free-percentage-calculator-crack-serial-key/> <https://dronezone-nrw.2ix.de/advert/opus-pro-1-41-crack-download/> [https://mykingdomtoken.com/upload/files/2022/07/7Lz1BSTSZbGeaniZqhVC\\_04\\_b3099806ddc49bd1215da21](https://mykingdomtoken.com/upload/files/2022/07/7Lz1BSTSZbGeaniZqhVC_04_b3099806ddc49bd1215da2106784e777_file.pdf) [06784e777\\_file.pdf](https://mykingdomtoken.com/upload/files/2022/07/7Lz1BSTSZbGeaniZqhVC_04_b3099806ddc49bd1215da2106784e777_file.pdf) <https://www.simplemarriages.com/wp-content/uploads/2022/07/anacas.pdf> [https://atennis.kz/tour/upload/files/2022/07/kPW8qUWA3ToJpCjSZTnv\\_04\\_b3099806ddc49bd1215da2106784](https://atennis.kz/tour/upload/files/2022/07/kPW8qUWA3ToJpCjSZTnv_04_b3099806ddc49bd1215da2106784e777_file.pdf) [e777\\_file.pdf](https://atennis.kz/tour/upload/files/2022/07/kPW8qUWA3ToJpCjSZTnv_04_b3099806ddc49bd1215da2106784e777_file.pdf) [https://mojegobi.cz/wp-content/uploads/2022/07/Axiomatic\\_Design\\_Tool.pdf](https://mojegobi.cz/wp-content/uploads/2022/07/Axiomatic_Design_Tool.pdf) <https://www.saltroomhimalaya.com/microobservatory-image-crack/> <https://bodhirajabs.com/roundcal-updated/> <https://xn--kgv-reisewitzerhhe-s3b.de/wp-content/uploads/2022/07/cesahark.pdf> <https://greenearthcannaceuticals.com/duplicate-contacts-eliminator-crack-latest-2022/>